## Tecniche di Progettazione: Design Patterns

GoF: Factory Method e Abstract Factory

## **Factory Patterns**

- ▶ Factory: a class whose sole job is to easily create and return instances of other classes
- Creational patterns abstract the object instantiation process.
  - They hide how objects are created and help make the overall system independent of how its objects are created and composed.
  - Thay make it easier to construct complex objects instead of calling a constructor, use a method in a "factory" class to set up the object saves lines and complexity to quickly construct / initialize objects
- examples in Java:
  - borders (BorderFactory),
  - key strokes (KeyStroke),
  - network connections (SocketFactory)

## Factory Patterns

- Class creational patterns focus on the use of inheritance to decide the object to be instantiated
  - Factory Method

- Object creational patterns focus on the delegation of the instantiation to another object
  - Abstract Factory

#### The Problem With "New"

- Each time we invoke the "new" command to create a new object, we violate the "Code to an Interface" design principle
- Example
  - Duck duck = new DecoyDuck()
- ▶ Even though our variable's type is set to an "interface", in this case "Duck", the class that contains this statement depends on "DecoyDuck"

#### In addition

If you have code that checks a few variables and instantiates a particular type of class based on the state of those variables, then the containing class depends on each referenced concrete class

```
if (hunting) { return new DecoyDuck(); }
  else { return new RubberDuck();}
```

- Obvious Problems: needs to be recompiled if classes change
  - ▶ add new classes → change this code
  - ▶ remove existing classes → change this code
- This means that this code violates the open-closed principle and the "encapsulate what varies" design
- principle Design patterns, Laura Semini, Università di Pisa, Dipartimento di Informatica.

## Example: Maze

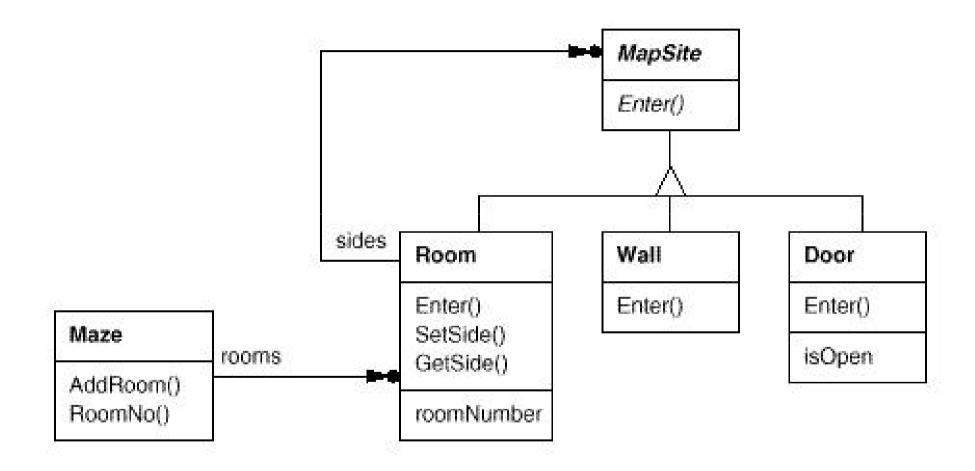

# Here's a MazeGame class with a createMaze() method

```
/**
                                             r1.setSide(MazeGame.North, new Wall());
* MazeGame.
                                             r1.setSide(MazeGame.East, door);
*/
                                             r1.setSide(MazeGame.South, new Wall());
public class MazeGame {
                                             r1.setSide(MazeGame.West, new Wall());
                                             r2.setSide(MazeGame.North, new Wall());
// Create the maze.
                                             r2.setSide(MazeGame.East, new Wall());
  public Maze createMaze() {
                                             r2.setSide(MazeGame.South, new Wall());
         Maze maze = new Maze();
         Room rI = new Room(I);
                                             r2.setSide(MazeGame.West, door);
         Room r2 = new Room(2);
                                             return maze;
         Door door = new Door(r1, r2); }
         maze.addRoom(r1);
         maze.addRoom(r2);
```

# The problem with this createMaze() method is its *inflexibility*.

- What if we wanted to have enchanted mazes with EnchantedRooms and EnchantedDoors? Or a secret agent maze with DoorWithLock and WallWithHiddenDoor?
- What would we have to do with the createMaze() method? As it stands now, we would have to make significant changes to it because of the explicit instantiations using the *new operator of the* objects that make up the maze. How can we redesign things to make it easier for createMaze() to be able to create mazes with new types of objects?

## Let's add factory methods to the MazeGame class

```
/**
* MazeGame with a factory methods.
*/
public class MazeGame {
  public Maze makeMaze() {return new Maze();}
  public Room makeRoom(int n) {return new Room(n);}
  public Wall makeWall() {return new Wall();}
  public Door makeDoor(Room r1, Room r2) {return new Door(r1, r2);}
                                                         Abstract or concrete
```

```
public Maze createMaze() {
   Maze maze = makeMaze();
  Room rI = makeRoom(I);
   Room r2 = makeRoom(2);
   Door door = makeDoor(r1, r2);
  maze.addRoom(r1);
  maze.addRoom(r2);
   rl.setSide(MazeGame.North, makeWall());
  rl.setSide(MazeGame.East, door);
   rl.setSide(MazeGame.South, makeWall());
  rl.setSide(MazeGame.West, makeWall());
  r2.setSide(MazeGame.North, makeWall());
   r2.setSide(MazeGame.East, makeWall());
   r2.setSide(MazeGame.South, makeWall());
  r2.setSide(MazeGame.West, door);
  return maze;
```

# We made createMaze() just slightly more complex, but a lot more flexible!

Consider this EnchantedMazeGame class:

```
public class EnchantedMazeGame extends MazeGame {
   public Room makeRoom(int n) {return new EnchantedRoom(n);}
   public Wall makeWall() {return new EnchantedWall();}
   public Door makeDoor(Room r1, Room r2){return new EnchantedDoor(r1, r2);}
}
```

- The createMaze() method of MazeGame is inherited by EnchantedMazeGame
  - It can be used to create regular mazes or enchanted mazes without modification!

## The Factory Method Pattern

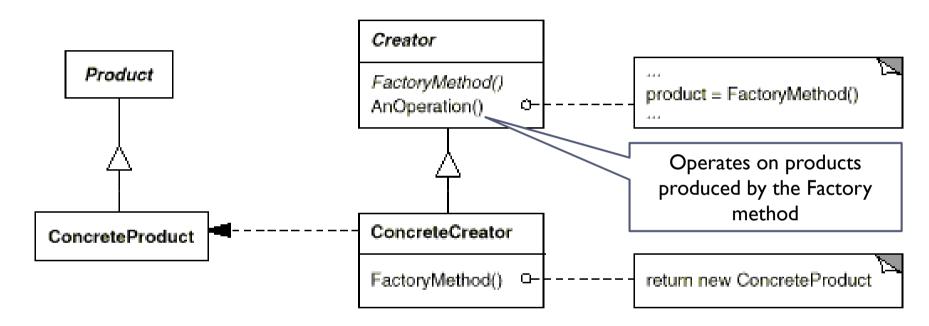

In the official definition:

Factory method lets the subclasses decide which class to instantiate

Decide: --not because the classes themselves decide at runtime

-- but because the creator is written withount knowlwdge of the actual products that will be created, which is decided by the choice of the subclass that is usd

# The Factory Method Pattern: Participants

#### Product

Defines the interface for the type of objects the factory method creates

#### ConcreteProduct

Implements the Product interface

#### Creator

Declares the factory method, which returns an object of type Product

#### ConcreteCreator

 Overrides the factory method to return an instance of a ConcreteProduct

## Factory Method pattern at work: Maze

- The reason this works is that the createMaze() method of MazeGame defers the creation of maze objects to its subclasses.
- In this example, the correlations are:
  - Creator => MazeGame
  - ConcreteCreator => EnchantedMazeGame (MazeGame is also a ConcreteCreator)
  - Product => MapSite
  - ConcreteProduct => Wall, Room, Door, EnchantedWall, EnchantedRoom, EnchantedDoor
  - Maze is a concrete Product (but also Product)

### The Factory Method Pattern

#### Applicability

- Use the Factory Method pattern in any of the following situations:
  - A class can't anticipate the class of objects it must create
  - A class wants its subclasses to specify the objects it creates

## Example3: Pizza

Consider a pizza store that makes different types of pizzas

```
public class PizzaStore {
Pizza orderPizza(String type){
 Pizza pizza;
 If (type == CHEESE)
                                                                     This becomes unwieldy
            pizza = new CheesePizza();
                                                                     as we add to our menu
 else if (type == PEPPERONI)
            pizza = new PepperoniPizza();
 else if (type == PESTO)
            pizza = new PestoPizza();
 pizza.prepare();
                                                                     This part stays the same
 pizza.bake();
 pizza.package();
 pizza.deliver();
 return pizza
```

Idea: pull out the creation code and put it into an object that only deals with creating pizzas - the PizzaFactory

## Example3: Pizza Simple solution: just a factory

```
public class PizzaStore {
                                                       public class SimplePizzaFactory {
  private SimplePizzaFactory factory;
   public PizzaStore(SimplePizzaFactory factory) {
                                                          public Pizza createPizza(String type) {
                                                                    if (type.equals("cheese")) {
   this.factory = factory;
                                                                                 return new CheesePizza();
public Pizza orderPizza(String type) {
                                                                    } else if (type.equals("greek")) {
   Pizza pizza = factory.createPizza(type);
                                                                                  return new GreekPizza();
   pizza.prepare();
                                                                    } else if (type.equals("pepperoni")) {
                                                                                 return new PepperoniPizza();
   pizza.bake();
   pizza.cut();
   pizza.box();
   return pizza;
```

Replace concrete instantiation with call to the PizzaFactory to create a new pizza Now we don't need to mess with this code if we add new pizzas

### Class Diagram of New Solution

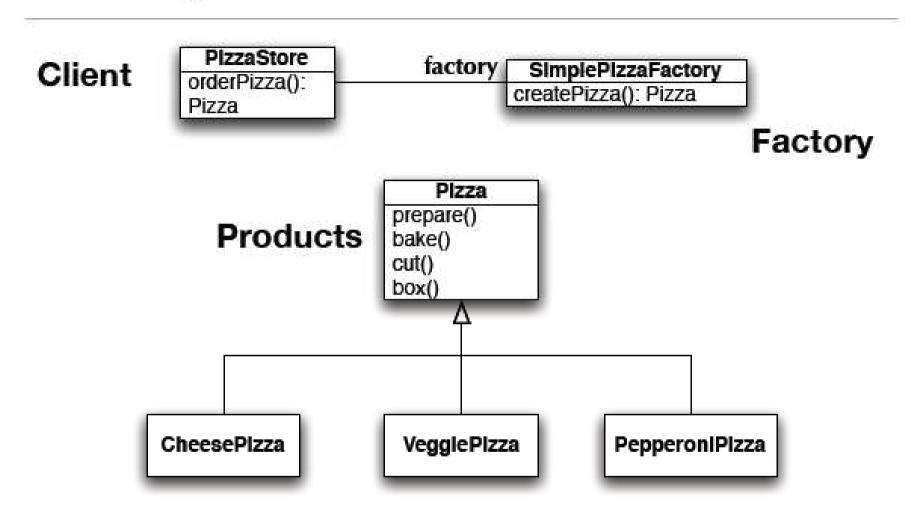

While this is nice, its not as flexible as it can be: to increase flexibility we need to look at two design patterns: Factory Method and Abstract Factory

## Example3: Pizza Simple Factory to Factory Method

- To demonstrate the factory method pattern, the pizza store example evolves
  - to include the notion of different franchises
  - that exist in different parts of the country (California, New York, Chicago)
- Each franchise will need its own factory to create pizzas that match the proclivities of the locals
  - However, we want to retain the preparation process that has made PizzaStore such a great success
- The Factory Method Design Pattern allows you to do this by
  - placing abstract, "code to an interface" code in a superclass
  - placing object creation code in a subclass
  - PizzaStore becomes an abstract class with an abstract createPizza() method
- We then create subclasses that override createPizza() for each region

## Example3: Pizza: Factory Method

```
public abstract class PizzaStore {
      protected abstract createPizza(String type);
      public Pizza orderPizza(String type) {
           Pizza pizza = createPizza(type);
                                                public class NYPizzaStore extends PizzaStore {
           pizza.prepare();
                                                    public Pizza createPizza(String type) {
           pizza.bake();
                                                           if (type.equals("cheese")) {
           pizza.cut();
                                                               return new NYCheesePizza();
           pizza.box();
                                                           } else if (type.equals("greek")) {
           return pizza;
                                                               return new NYGreekPizza();
                                                           } else if (type.equals("pepperoni")) {
                                                               return new NYPepperoniPizza();
                                                           return null;
```

## Factory Method is one way of following the dependency inversion principle

- "Depend upon abstractions. Do not depend upon concrete classes."
- Normally "high-level" classes depend on "low-level" classes;
  - Instead, they BOTH should depend on an abstract interface
  - DependentPizzaStore depends on eight concrete Pizza subclasses
  - PizzaStore, however, depends on the Pizza interface
  - as do the Pizza subclasses
- In this design, PizzaStore (the high-level class) no longer depends on the Pizza subclasses(the low level classes); they both depend on the abstraction "Pizza". Nice.

### Consequences

#### Benefits

- Code is made more flexible and reusable by the elimination of instantiation of application-specific classes
- Code deals only with the interface of the Product class and can work with any ConcreteProduct class that supports this interface

#### Liabilities

 Clients might have to subclass the Creator class just to instantiate a particular ConcreteProduct

#### Implementation Issues

- Creator can be abstract or concrete
- Should the factory method be able to create multiple kinds of products? If so, then the factory method has a parameter (possibly used in an ifelse!) to decide what object to create.

# Abstract Factory

#### Intent

- Provide an interface for creating families of related or dependent objects without specifying their concrete classes.
- ► The Abstract Factory pattern is very similar to the Factory Method pattern.
  - Pone difference between the two is that with the Abstract Factory pattern, a class delegates the responsibility of object instantiation to another object via composition whereas the Factory Method pattern uses inheritance and relies on a subclass to handle the desired object instantiation.
- Actually, the delegated object frequently uses factory methods to perform the instantiation!

## Abstract Factory: structure

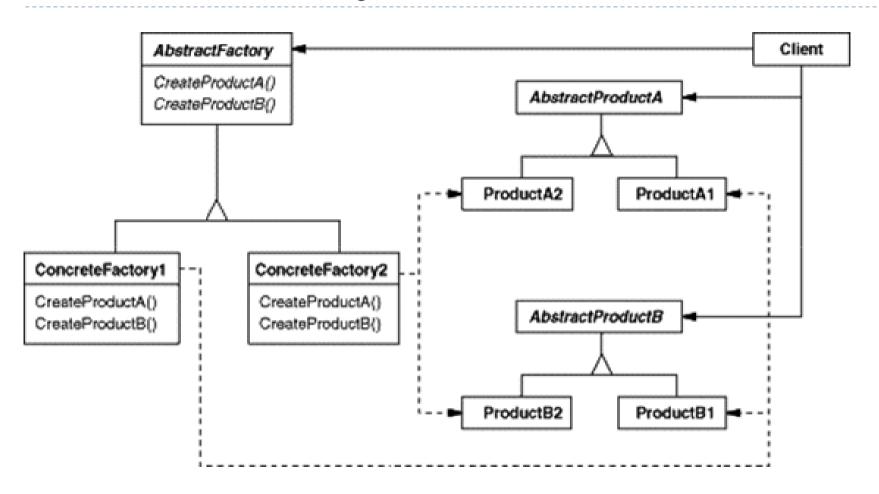

## Participants

#### AbstractFactory

Declares an interface for operations that create abstract product objects

#### ConcreteFactory

Implements the operations to create concrete product objects

#### AbstractProduct

Declares an interface for a type of product object

#### ConcreteProduct

- Defines a product object to be created by the corresponding concrete factory
- Implements the AbstractProduct interface

#### Client

 Uses only interfaces declared by AbstractFactory and AbstractProduct classes

## Abstract Factory applied to the MazeGame

```
// MazeFactory.
   public class MazeFactory {
        public Maze makeMaze() {return new Maze();}
        public Room makeRoom(int n) {return new Room(n);}
        public Wall makeWall() {return new Wall();}
        public Door makeDoor(Room r1, Room r2) {
        return new Door(r1, r2);}
    }
```

Note that the MazeFactory class is just a collection of factory methods! Also, note that MazeFactory acts as both an AbstractFactory and a ConcreteFactory.

## Abstract Factory applied to the MazeGame

The createMaze() method of the MazeGame class takes a MazeFactory reference as a parameter:

```
public class MazeGame {
  public Maze createMaze(MazeFactory factory) {
                                                          createMaze() delegates
         Maze maze = factory.makeMaze();
                                                             the responsibility for
         Room r1 = factory.makeRoom(1);
                                                            creating maze objects
         Room r2 = factory.makeRoom(2);
                                                              to the MazeFactory
         Door door = factory.makeDoor(r1, r2);
                                                                           object
         maze.addRoom(r1);
         maze.addRoom(r2);
         r1.setSide(MazeGame.North, factory.makeWall());
         . . .
         return maze;
}}
```

## Extend MazeFactory to create other factories

- In this example, the correlations are:
  - AbstractFactory => MazeFactory
  - ConcreteFactory => EnchantedMazeFactory (MazeFactory is also a ConcreteFactory)
  - AbstractProduct => MapSite
  - ConcreteProduct => Wall, Room, Door, EnchantedWall, EnchantedRoom, EnchantedDoor

#### **Factory Method**

#### **Abstract Factory**

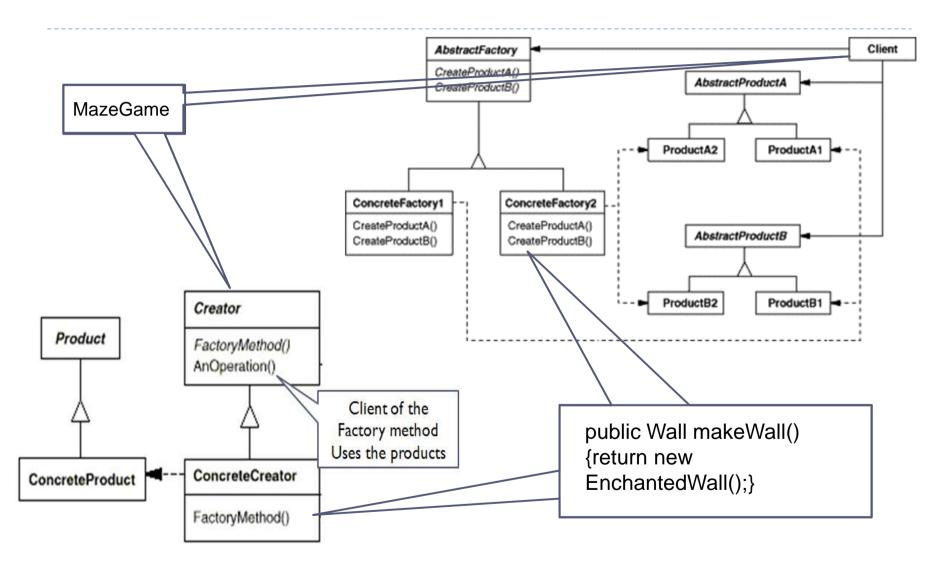

# The Abstract Factory Pattern: Consequences

#### Benefits

- Isolates clients from concrete implementation classes
- Makes exchanging product families easy, since a particular concrete factory can support a complete family of products
- ▶ Enforces the use of products only from one family

#### Liabilities

 Supporting new kinds of products requires changing the AbstractFactory interface

## The Abstract Factory Pattern: Implementation Issues

- How many instances of a particular concrete factory should there be?
  - An application typically only needs a single instance of a particular concrete factory
- How can the factories create the products?
  - Factory Methods
  - Factories
- How can new products be added to the AbstractFactory interface?
  - AbstractFactory defines a different method for the creation of each product it can produce
  - We could change the interface to support only a make(String kindOfProduct) method

## How Do Factories Create Products? Method 1: Use Factory Methods

```
/**
                                             * MotifWidgetFactory.
 *WidgetFactory.
                                             * Implements the factory methods of its
 *This WidgetFactory is an abstract class.
                                                abstract superclass.
 * Concrete Products are created using the
                                             */
    factory methods
                                             public class MotifWidgetFactory
 * implemented by sublcasses.
                                             extends WidgetFactory {
 public abstract class WidgetFactory {
                                             public Window createWindow() {return
    public abstract Window createWindow();
                                                new MotifWindow();}
    public abstract Menu createScrollBar();
                                             public ScrollBar createScrollBar() {
    public abstract Button createButton();
                                                return new MotifScrollBar();}
                                             public Button createButton() {return new
                                                MotifButton();}
Typical client code: (Note: the client code is the same no matter
how the factory creates the product!)
WidgetFactory wf = new MotifWidgetFactory();
                                                   // Create new factory.
Button b = wf.createButton();
                                        // Create a button.
Window w = wf.createWindow()
                                                   // Create a window.
```

## How Do Factories Create Products? Method 2: Use Factories

```
/**
*WidgetFactory.
*This WidgetFactory contains references to factories
                                                     * MotifWidgetFactory.
* (composition!) used to create the Concrete Products.
                                                    * Instantiates the factories used by its superclass.
* But it relies on a subclass constructor to create the
                                                     */
* appropriate factories.
                                                     public class MotifWidgetFactory
                                                                 extends WidgetFactory {
public abstract class WidgetFactory {
                                                        public MotifWidgetFactory() {
   protected WindowFactory windowFactory;
   protected ScrollBarFactory scrollBarFactory;
                                                          windowFactory = new MotifWindowFactory();
   protected ButtonFactory buttonFactory;
                                                          scrollBarFactory = new MotifScrollBarFactory();
   public Window createWindow() {return
                                                          buttonFactory = new MotifButtonFactory();
           windowFactory.createWindow();}
   public ScrollBar createScrollBar() {return
           scrollBarFactory.createScrollBar();}
   public Button createButton() {return
           buttonFactory.createButton();}
```

# How Do Factories Create Products? Method 3: Use Factories With No Required Subclasses

```
/**
*WidgetFactory.
                                                          public void setWindowFactory(WindowFactory wf) {
*This WidgetFactory contains reference to factories
                                                              windowFactory = wf;
   used
* to create Concrete Products. But it does not need to
                                                          public void setScrollBarFactory(ScrollBarFactory sbf) {
                                                              scrollBarFactory =sbf;
   be
* subclassed. It has an appropriate constructor to set
* these factories at creation time and mutators to
                                                          public void setButtonFactory(ButtonFactory bf) {
   change
                                                              buttonFactory = bf;
* them during execution.
                                                          public Window createWindow() {return
public class WidgetFactory {
                                                              windowFactory.createWindow();}
private WindowFactory windowFactory;
                                                          public ScrollBar createScrollBar() {return
private ScrollBarFactory scrollBarFactory;
                                                              scrollBarFactory.createScrollBar();}
private ButtonFactory buttonFactory;
                                                          public Button createButton() {return
public WidgetFactory(WindowFactory wf,
                                                              buttonFactory.createButton();}
            ScrollBarFactory sbf, ButtonFactory bf) {
   windowFactory = wf;
   scrollBarFactory = sbf;
            buttonFactory = bf;
                                                                 This is Strategy...
```